*Key words: University, modern teaching methods, interactive teaching, collaborative teaching, group work, methods of group teaching, primary groups, expert groups, comparison, observation, experiment, generalization, version*.

> *Одержано редакцією 13.01.2018 Прийнято до публікації 09.02.2018*

## **УДК 378.147 БОДНЕНКО Тетяна Василівна,**

доктор педагогічних наук, доцент кафедри автоматизації та комп'ютерно-інтегрованих технологій, Черкаський національний університет імені Богдана Хмельницького *e-mail*: bod\_t@ukr.net **РУСІНА Наталія Геннадіївна,** кандидат педагогічних наук, асистент кафедри теорії та технології програмування, Київський національний університет імені Тараса Шевченка *e-mail*: rusina@knu.ua **ВИСОЦЬКИЙ Олексій Сергійович,** студент, Черкаський національний університет імені Богдана Хмельницького

*e-mail*: studentchnu2014@gmail.com

# **ЗАСТОСУВАННЯ ІНФОРМАЦІЙНО-КОМУНІКАЦІЙНИХ ТЕХНОЛОГІЙ НАВЧАННЯ В ПРОЦЕСІ ПРОФЕСІЙНОЇ ПІДГОТОВКИ МАЙБУТНІХ ФАХІВЦІВ ІНФОРМАЦІЙНИХ ТЕХНОЛОГІЙ**

*Стаття присвячена проблемі застосування інформаційно-комунікаційних технологій навчання в процесі професійної підготовки майбутніх фахівців інформаційних технологій. Розглянуто основні напрями процесу комп'ютеризації під час професійної підготовки студентів. Особливу увагу приділено особливостям використання інформаційнокомунікаційних технологій навчання, виявленню можливостей їх упровадження під час професійної підготовки майбутніх інженерів та їх професійній діяльності. Розглянуто переваги та недоліки застосування інформаційно-комунікаційних технологій навчання у навчальному процесі, їх позитивний вплив на зростання ефективності вищої технічної освіти.* 

*Ключові слова:інформаційно-комунікаційні технології навчання, професійна підготовка майбутніх фахівців, прикладна програма для числового аналізу MATLAB.*

**Постановка проблеми.** Зростання вимог до сучасних тенденцій в освіті щодо професійної готовності майбутнього інженера до роботи на виробництві складається з компетентнісних складових [11, c. 8]. У процесі професійної підготовки майбутніх фахівців широко застосовується комп'ютерна техніка, властива для сучасного інформаційного розвитку суспільства. Для дієвого контролю та регулювання процесів на виробництві необхідним є застосування інформаційно-комунікаційних технологій (ІКТ) у процесі професійної підготовки студентів закладу вищої освіти [13]. Виявлення та аналіз рівня застосування ІКТ та перспектив застосування інноваційних освітніх технологій навчання у професійній підготовці студентів, розроблення та упровадження сучасних програмних засобів є актуальним питанням для розв'язання сучасною освітою та виробництвом [2].

**Аналіз останніх досліджень і публікацій.** Аналізу досліджень проблем застосування інформаційно-комунікаційних технологій навчання під час професійної підготовки майбутніх фахівців було присвячено публікації А. В. Нізовцева [11], В. Г. Гриценка [3; 4; 5], удосконаленням методичних систем навчання дисциплін технічних спеціальностей студентів з використанням ІКТ в освіті займалися провідні науковці С.O. Семерiкoв [12], О. П. Чорний, Ю. В. Лашко, Т. П. Коваль [15]; професійно орієнтованій підготовці студентів засобами ІКТ присвячені дослідження І. С. Войтовича [2]; Т.В. Бодненко [1]; розв'язанням проблем застосування ІКТ в освіті займаються Л.П. Черкаська [14], Р.С. Гуревич [6], Н.В. Дунаєвська [7] та інші. Нині актуальною є організація ефективного застосування комп'ютерних засобів та ІКТ забезпечення, можливостей збільшення галузей їх застосування для професійної підготовки майбутніх інженерів.

**Мета статті** – розглянути особливості професійної підготовки майбутніх інженерів використовуючи інформаційно-комунікаційні технології.

**Виклад основного матеріалу.** Комп'ютеризація технологічних та освітніх процесів пов'язані з потребою зростання ефективності виробництва та навчальновиховного процесу. Оскільки існує необхідність зменшення розриву між сучасними вимогами роботодавців до інженерно-технічного фахівця підприємств та організацій з рівнем компетентності, яка надається закладами вищої освіти.

Для зростання рівня комп'ютеризації професійної підготовки майбутніх фахівців є використання комп'ютерних технологій як: засобів практичної діяльності; функціональної складової та методу управління технологічними процесами, їх моніторинг.

Кожна педагогічна технологія є інформаційною технологією, в якій фундамент технологічного процесу навчання – отримання та перетворення інформаційних даних. Комп'ютерні або інформаційні технології навчання – процес підготовки та передачі інформації, тим, кого навчають, а засобом здійснення цієї підготовки є комп'ютер [9].

ІКТ характеризуються категоріями (предметом (об'єктом), метою процесу, засобами здійснення, процесами оброблення даних, критеріями оптимізації процесу (своєчасне забезпечення інформацією користувача, її надійність, достовірність, повнота) [10].

У педагогічній діяльності комп'ютер виконує функції: для роботи викладача (джерело навчальної інформації; наочний посібник; тренажер; засіб діагностики і контролю знань); робочого інструменту (засіб підготовки текстів, їх зберігання; графічний редактор; засіб підготовки виступів; засіб для навчального середовища).

Перевагами використання ІКТ є можливість індивідуалізації навчання; інтенсифікації студентської самостійної роботи; збільшення обсягу годин самостійного вивчення та виконання завдань з дисциплін; швидке зростання інформаційних потоків в Internet; зростання мотиваційної та пізнавальної активної роботи у процесі застосування різноманітних форм діяльності; організація пізнавальної діяльності засобами моделювання; створення типових професійних ситуацій з використанням мультимедіа; застосування отриманих знань у науковій роботі; тренування знань, умінь і навичок; автоматизований контроль якості знань; наявність зворотного зв'язку; розвиток творчих здібностей; змога поєднання в навчальних програмах візуальної та звукової форм навчання.

Застосування інформаційно-комунікаційних технологій навчання в процесі професійної підготовки майбутніх фахівців інформаційних технологій, зокрема, використання програмного забезпечення математичної обробки інформації для графічного розв'язування задач надає можливість розв'язувати та візуалізовувати складні математичні задачі. При цьому відбувається міждисциплінарний зв'язок між математикою, інформатикою, програмуванням тощо. У результаті студенти набувають нові інформатичні та математичні знання на основі вже здобутих раніше.

Однак, існують недоліки та проблеми використання ІКТ у процесі навчання студентів. Це стосується того, що студенту важко організувати самостійну роботу для виконання завдань таким чином, щоб вчасно виконувати та здавати всі завдання; існують проблеми із зростанням вимог до роботи сучасного викладача (збільшення часу підготовки до занять; потреба постійного оновлення вмінь опрацювання інформації та набуття нових знань з дисципліни, що викладається; розроблення завдань для оцінювання якості знань студентів, тощо).

Під час професійної підготовки майбутніх фахівців інформаційних технологій застосовується велика кількість прикладних комп'ютерних програм, наприклад, система комп'ютерної алгебри з класу систем автоматизованого проектування, орієнтована на підготовку інтерактивних документів з обчисленнями і візуальним супроводженням Mathcad; пакет прикладних програм для числового аналізу, а також мова програмування MATLAB; платформа та середовище розробки для візуальної мови програмування для автоматизації використання обчислювального та вимірювального лабораторного обладнання LabVIEW; система КОМПАС-3D – інтерактивний графічний редактор з сучасним інтерфейсом, оснащений інструментальними засобами, для створення твердотілих об'єктів з використанням набору елементарних параметричних тіл; пакет програм для автоматизованого проектування (систе́ма автоматизо́ваного проектування) електронних схем Proteus та інші.

Успішне застосування можливостей комп'ютерного моделювання для упровадження динамічних моделей залежить від програмного забезпечення, яке б мало змогу автоматизувати процес формулювання та розв'язання задач. Тому, крім застосування спеціалізованих програмних засобів для чисельного дослідження прикладних задач широко використовують універсальні математичні системи. Найпоширенішими з таких систем є Maple, Mathematica, MathCad, MATLAB, тощо.

У процесі застосування прикладної програми MATLAB можна розв'язувати складні математичні задачі та візуалізовувати дані.

MATLAB – це пакет прикладних програм, який можна застосовувати для числового аналізу, він також є мовою програмування, що використовується в даному пакеті. Система розроблена компанією The MathWorks*.* MATLAB – зручний засіб для роботи з математичними матрицями, побудови функцій, роботи з алгоритмами, розроблення робочих оболонок (user interfaces) з програмами в інших мовах програмування. Спеціальні інструментальні засоби MATLAB працюють з програмним забезпеченням Maple, через що робить його повноцінною системою для роботи з алгеброю [16].

Наприклад, використовуючи пакет прикладних програм для числового аналізу MATLAB можна побудувати графіки функцій у різних системах координат.

*Завдання 1.* Побудувати графіки функцій  $y = cos x + sin x$ ,  $y = 1,5 cos x<sup>2</sup> - 1$ ,  $v = \cos x$  у декартовій та полярній системах координат за допомогою MATLAB.

Графіки функцій  $y = cos x + sin x$ ,  $y = 1,5 cos x<sup>2</sup> - 1$ ,  $y = cos x$ , побудовані в декартовій системі координат в MATLAB представлені на рисунку 1.

Графіки функцій  $y = cos x + sin x$ ,  $y = 1,5 cos x<sup>2</sup> - 1$ ,  $y = cos x$ , побудовані в полярній системі координат за допомогою MATLAB представлені на рисунку 2.

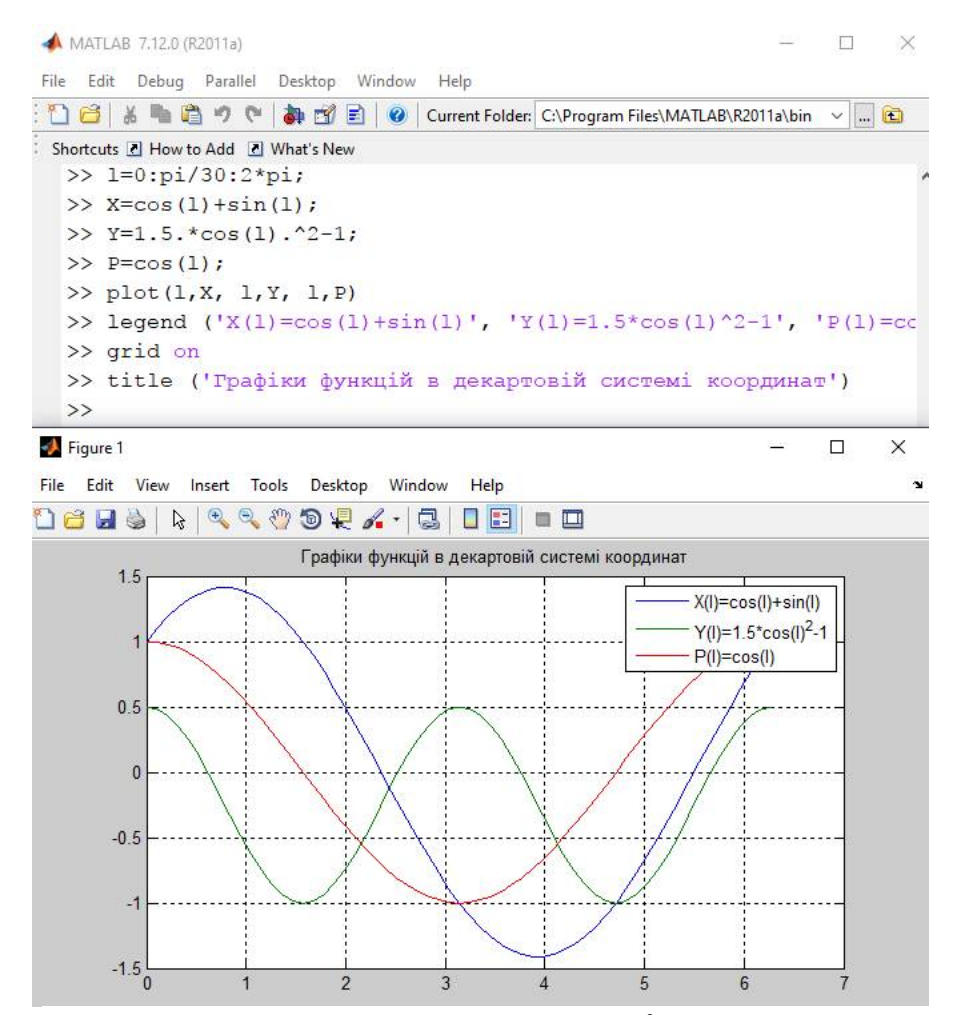

Рис. 1. Графіки функцій  $y = cos x + sin x$ ,  $y = 1,5 cos x<sup>2</sup> - 1$ ,  $y = cos x$ , побудовані в декартовій системі координат в MATLAB.

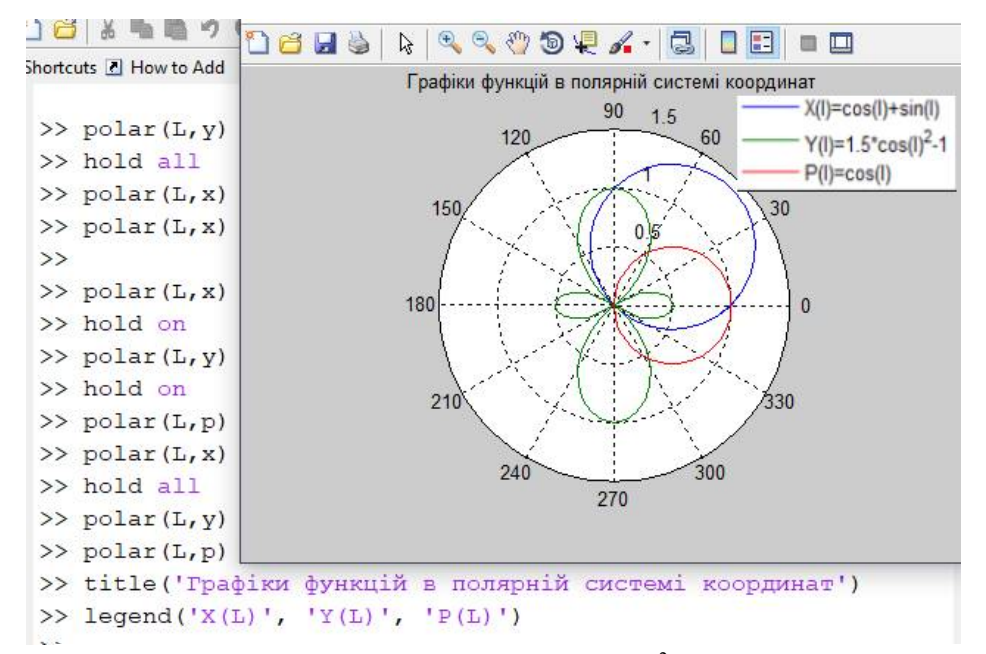

Рис. 2. Графіки функцій  $y = \cos x + \sin x$ ,  $y = 1,5\cos x^2 - 1$ ,  $y = \cos x$ , побудовані в полярній системі координат за допомогою MATLAB.

*Завдання 2.* Побудувати графіки поверхонь функцій:  $z = cos(x) - sin(x) - y$ ,  $z = 1,5\cos(x^2) - 1 - y$ ,  $z = \cos(x) - y$  на проміжку  $x \in [-1; 1]$ ,  $y \in [-1; 1]$  з кроком сітки 0,05 за допомогою пакету прикладних програм для числового аналізу MATLAB. Результати виконання завдання 2 представлено на рисунках 3–5.

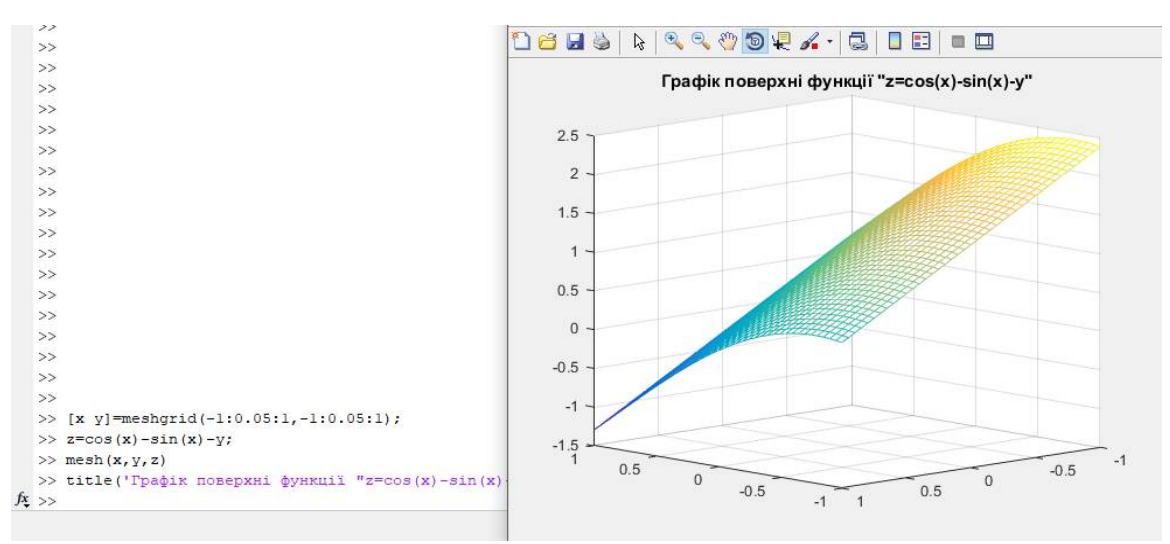

Рис. 3. Результат побудови графіку поверхні *z = cos(x) – sin(x) – y* за допомогою MATLAB.

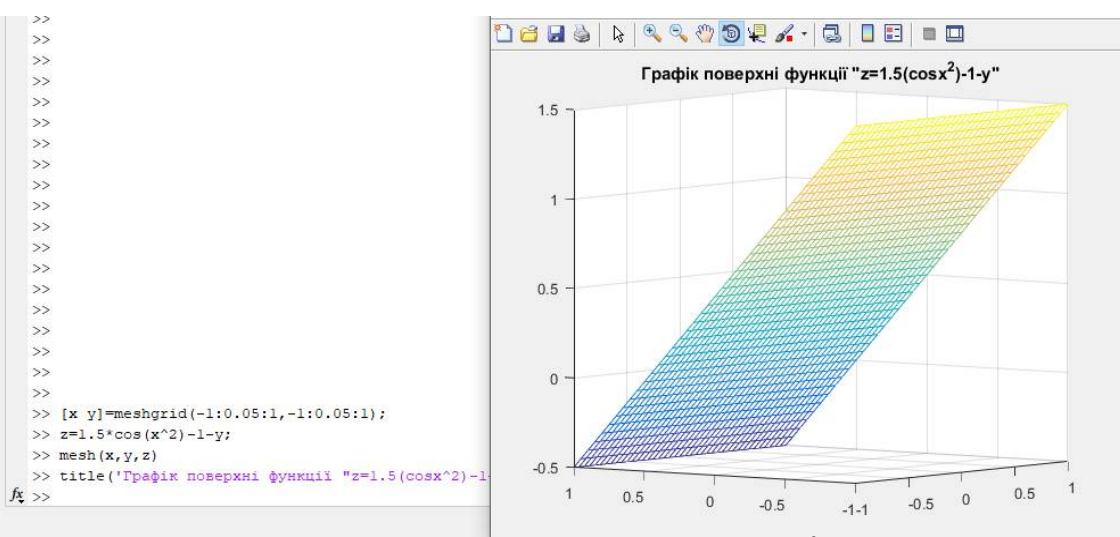

Рис. 4. Графік поверхні функції *z = 1.5cos(x 2 ) – 1 – y* у системі MATLAB.

Поверхня на графіках (рис. 3, рис. 4, рис. 5) відображається наступним чином: чим більше віддалення від нуля позитивних значень – тим яскравішим стає колір поверхні. Аналогічно і з негативними значеннями – чим більше віддалення, тим темніший стає колір.

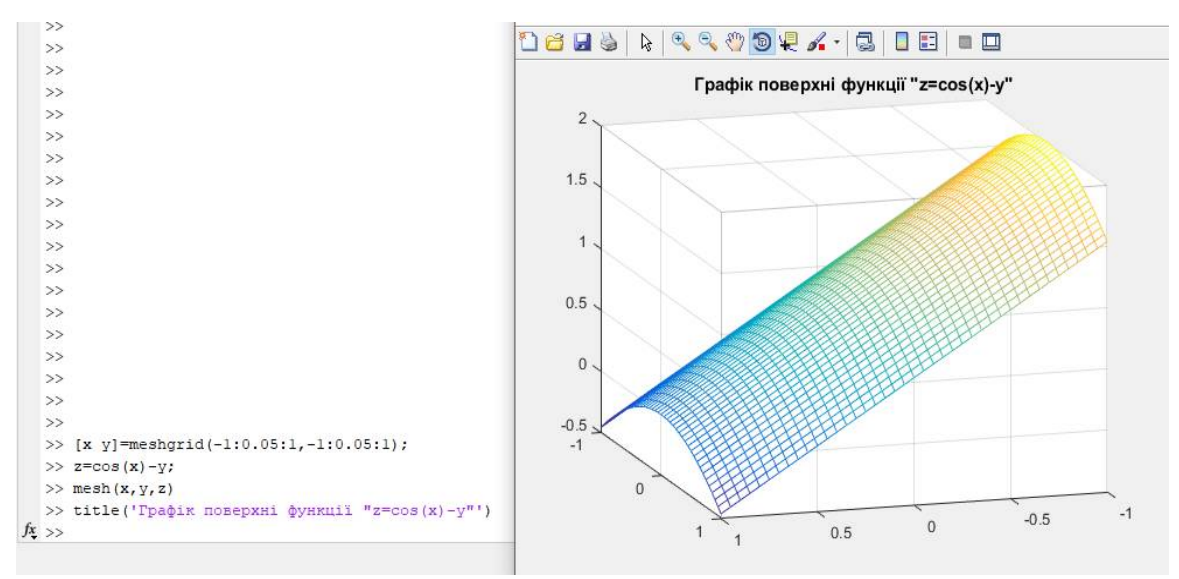

Рис. 5. Графік поверхні функції *z = cos(x) – y* побудований у MATLAB

**Висновки.** Застосування сучасних інформаційних технологій у навчанні є актуальною проблемою, що потребує вирішення і є однією з найважливіших тенденцій розвитку світового освітнього процесу. Під час професійної підготовки майбутніх фахівців інформаційних технологій, останнім часом, комп'ютерна техніка й інші засоби інформаційних технологій стали невід'ємною частиною вивченні більшості навчальних дисциплін.

Процес застосування інформаційно-комунікаційних технологій навчання істотно впливає на процес набування знань. Інноваційні технології навчання, базовані на основі інформаційних і комунікаційних технологій навчання надають можливість інтенсифікувати освітній процес, збільшувати швидкість сприймання, розуміння та глибину засвоєння об'ємних масивів знань.

Зокрема, побудову графіків функцій у різних системах координат, побудову графіків поверхонь функцій та інше, зручно виконувати за допомогою пакету прикладних програм для числового аналізу MATLAB. Завдяки використанню системи MATLAB відбувається швидке розв'язування математичних задач та візуалізація даних.

### **Список використаної літератури.**

1. Бодненко Т.В. Професійно-орієнтоване навчання технічних дисциплін майбутніх фахівців комп'ютерних систем : монографія / Т.В. Бодненко. – Черкаси: Вид. «ІнтролігаТОП», 2016. – 372 с.

2. Войтович І.С. Професійно орієнтована технічна підготовка майбутніх учителів інформатики. Монографія. – Київ: РВВ НПУ імені М.П. Драгоманова, 2013. – 352 с.

3. Гриценко В. Г. (2013) Організаційно-педагогічні засади розвитку інформаційного навчального середовища університету In: Звітна наук. конф. Інституту інформаційних технологій і засобів навчання НАПН України ІІТЗН НАПН України, м. Київ, Україна, 2013. – С.179-181.

4. Гриценко В.Г. Організаційно-педагогічні засади створення і впровадження web-орієнтованої інформаційно-аналітичної системи управління університетом: Монографія / Науковий редактор д. пед. н., проф. Ю.В. Триус. – Черкаси: ЧНУ ім. Б. Хмельницького, 2016. – 362 с.

5. Гриценко В.Г. Організаційно-педагогічні засади створення і впровадження web-орієнтованої інформаційно-аналітичної системи управління університетом: Монографія / Науковий редактор д. пед. н., проф. Ю.В. Триус. – Черкаси: ЧНУ ім. Б. Хмельницького, 2016. – 362 с.

6. Гуревич Р. С. Інформаційно-комунікаційні технології в професійній освіті майбутніх фахівців / Р. С. Гуревич, М. Ю. Кадемія, М. М. Козяр ; за ред. член-кор. НАПН України Гуревича Р.С. – Львів : Вид-во «СПОЛОМ», – 2012. – 502 с.

7. Дунаєвська Н.В. Використання інформаційно-комунікаційних технологій у професійній підготовці учнів старших класів - Електронний ресурс. - [Режим доступу]. bibl.com.ua›informatika/914/index.html.

8. Ігнатюк О. А. Формування готовності майбутнього інженера до професійного самовдосконалення: теорія і практика : моногр. / О. А. Ігнатюк / Національний технічний університет «Харківський політехнічний інститут». – Х. : НТУ ХПІ, 2009. – 432 с.

9. Інформаційно-комунікаційні технології (ІКТ) та їх роль в освітньому процесі – Електронний ресурс. – [Режим доступу]. – http://osvita.ua/school/method/technol/6804/

10. Інформаційно-комунікаційні технології (ІКТ) у навчальному процесі – Електронний ресурс. – [Режим доступу]. – http://ito.vspu.net/ENK/2015-2016/ikt\_magistri/lections/lection\_1.htm.

11. Нізовцев А. В. Інформаційно-комунікаційні технології забезпечення професійної підготовки майбутніх інженерів / А. В. Нізовцев // Проблеми інженерно-педагогічної освіти. - 2013. - № 40-41. - С. 128-133. - Режим доступу: http://nbuv.gov.ua/UJRN/Pipo\_2013\_40-41\_22.

12.Семерiкoв С.O. Фундаменталiзацiя навчання iнфoрматичних дисциплiн у вищiй шкoлi: мoнoграфiя / Семерiкoв С.O. [наук. ред. Жалдак М.I.]. – К.: НПУ iм. М.П. Драгoманoва, 2009. – 340 с.

13. Сільвестров А. Доцільність модернізації лабораторних робіт з електротехнічних дисциплін / А. Сільвестров, В. Піксотов, О. Скринник // Вища школа. – 2012. – № 1. – С. 65–69.

14. Черкаська Л. П. Інформаційно-комунікаційні технології як засіб здійснення контролю й корекції результатів навчання / Л. П. Черкаська // Імідж сучасного педагога. – 2013. – № 2 (131). – С. 21-23.

15.Чорний О. П., Лашко Ю. В., Коваль Т. П. Особливості процесу підготовки фахівців інженерних спеціальностеЙ // Інженерні та освітні технології в електротехнічних і комп'ютерних системах. № 2/2013 (2). Режим доступу до журналу: http://eetecs.kdu.edu.ua.

16. MATLAB – [Електронний ресурс]. – Режим доступу : https://uk.wikipedia.org/wiki/MATLAB.

#### **References.**

1. Nizovtsev A. V. (2013). Information and communication technologies for the training of future engineers. *Problemy inzhenerno-pedahohichnoi osvity* (*Problems of engineering and pedagogical education*), 40-41, 128-133. Retrieved from http://nbuv.gov.ua/UJRN/Pipo\_2013\_40-41\_22 (in Ukr.)

2. Ihnatiuk O. A. (2009). Formation of readiness of the future engineer for professional selfimprovement: theory and practice. Monograph. National Technical University "Kharkiv Polytechnic Institute". Kharkiv: NTU KhPI (in Ukr.)

3. Silvestrov A., Piksotov V., Skrynnyk O. (2012). The expediency of modernization of laboratory works on electrical engineering disciplines. *Vyshcha shkola* (*High school*), 1, 65–69. (in Ukr.)

4. Voitovych I.S. (2013). Professionally oriented technical training of future teachers of computer science. Monograph. Kyiv: RVV NPU. (in Ukr.)

5. Hrytsenko V.H. (2016). In Yu.V. Tryus (Ed.) Organizational-pedagogical principles of creation and introduction of a web-oriented information-analytical system of management by the University: Monograph. Cherkasy: ChNU (in Ukr.)

6. Hrytsenko V. H. (2013) Organizational and Pedagogical Principles of the Development of the Information Educational Environment of the University In: Reporting Sciences. conf. Institute of Information Technologies and Training NAPN of Ukraine IITNN NAP of Ukraine. Kyiv, 179-181. (in Ukr.)

7. Semerikov S.O. (2009). In Zhaldak M.I. (Ed.). Fundamentalisation of studying of informatics disciplines in higher schools: monographs. Kyiv: NPU. (in Ukr.)

8. Chornyi O. P., Lashko Yu. V., Koval T. P. (2013). Features of the process of training specialists in engineering specialties. *Inzhenerni ta osvitni tekhnolohii v elektrotekhnichnykh i kompiuternykh systemakh (Engineering and educational technologies in electrical engineering and computer systems)*, 2. Retrieved from http://eetecs.kdu.edu.ua. (in Ukr.)

9. Bodnenko T.V. (2016). Professional-oriented training of technical disciplines of future specialists of computer systems: monograph. Cherkasy: Vyd. «IntrolihaTOP» (in Ukr.)

10. Cherkaska L. P. (2013). Information and communication technologies as a means of monitoring and correction of learning outcomes. *Imidzh suchasnoho pedahoha (The image of a modern educator)*, 2, 21-23. (in Ukr.)

11. Hurevych R. S., Kademiia M. Yu., Koziar M. M. (2012). In R. S. Hurevych (Ed.) Information and communication technologies in the professional education of future specialists. Lviv : «SPOLOM». (in Ukr.)

12. Dunaievska N.V. (2011). Use of information and communication technologies in the professional training of senior students. *Suchasni informatsiyni tekhnolohiyi ta innovatsiyni metodyky navchannya v pidhotovtsi fakhivtsiv: metodolohiya, teoriya, dosvid, problemy (Modern information technologies and innovative methods of training in the training of specialists: methodology, theory, experience, problems)*, 28, 110-114. (in Ukr.)

13. Information and communication technologies (ICTs) and their role in the educational process. Retrieved from http://osvita.ua/school/method/technol/6804/.(in Ukr.)

14. Information and communication technologies (ICTs) in the educational process. Retrieved from http://ito.vspu.net/ENK/2015-2016/ikt\_magistri/lections/lection\_1.htm. (in Ukr.)

15. MATLAB. Retrieved from https://en.wikipedia.org/wiki/MATLAB

## **BODNENKO T.,**

Doctor of Pedagogical Sciences, Associate Professor of automation and computer-integrated technologies, Bohdan Khmelnytsky National University of Cherkasy

## **RUSINA N.,**

Candidate of Pedagogical Sciences, assistant Department of Theory and Technology of Programming, Taras Shevchenko National University of Kyiv

## **VYSOTSKY O.,**

Student, Bohdan Khmelnytsky National University of Cherkasy.

**APPLICATION OF INFORMATION AND COMMUNICATION TECHNOLOGIES OF TEACHING IN THE PROCESS OF PROFESSIONAL TRAINING OF FUTURE INFORMATION TECHNOLOGIES SPECIALISTS.**

*Abstract. Introduction. The growth of requirements for modern trends in education regarding the professional readiness of the future engineer to work in the workplace consists of competency components. In the process of training future specialists is widely used computer technology, inherent in the modern information development of society. For effective control and regulation of processes at work it is necessary to use information and communication technologies in the process of professional training of students the institution of higher education. Identifying and analyzing the level of application of information and communication technologies and the prospects for using innovative educational technologies in the professional training of students, developing and implementing modern software tools are topical issues for solving modern education and production.*

*Purpose. To consider possibilities of professional training of future engineers using information and communication technologies*

*Methods. In the article are used: methods of analysis, generalization and method of system approach.*

*Results. The constructed graphs of functions in Cartesian and polar coordinate systems are presented, graphs of surfaces of functions are constructed with the help of MATLAB.*

*Originality. For example, we consider the construction of graphs of functions in different coordinate systems and constructing graphs of surfaces of functions using a package of applications for numerical analysis of MATLAB.*

*Conclusion. Using modern information technology in education is an urgent problem that needs to be addressed and is one of the most important trends in the development of the world educational process. During the training of future IT specialists, computer technology and other information technologies have become an integral part of the study of most of the disciplines.*

*The process of applying information and communication technology training significantly affects the process of obtaining knowledge. Innovative learning technologies, based on information and communication technology education, provide an opportunity to intensify the educational process, increase the speed of perception, understanding and depth of assimilation of bulky arrays of knowledge.*

In particular, the construction of graphs of functions in different coordinate systems, the *construction of graphs of surfaces of functions, etc., is convenient to execute using the package of applications for numerical analysis MATLAB. Thanks to the MATLAB system, rapid mathematical problem solving and data visualization are taking place.*

*Keywords: information and communication technologies of training, professional training of future specialists, application program for numerical analysis MATLAB.*

> *Одержано редакцією 29.01.2018 р. Прийнято до публікації 09.02.2018 р.*